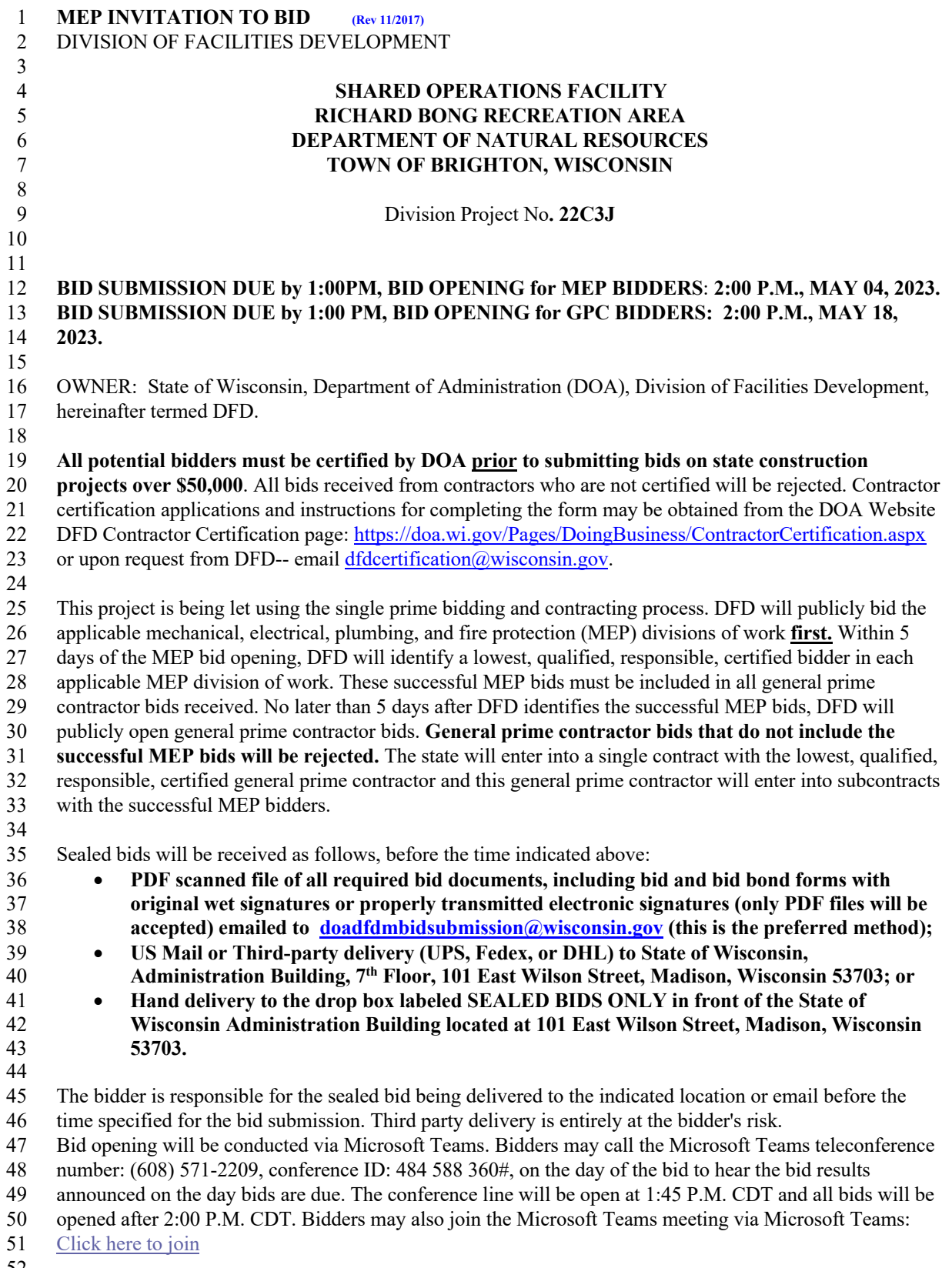

In general, the work consists of constructing a new shared use building at Richard Bong State Recreation

Area, and the associated sitework. The shared use facility will consist of heated and unheated spaces for

both the Bureau of Fisheries Management and the Bureau of Wildlife Management.

Bidding documents (drawings, specifications, and addenda) may be obtained only as electronic files (in

PDF format)**:** as a downloadable file from the Division's Projects Bidding website (see website address

- below) and/or on compact discs or DVD by ordering from the Construction Project Bidding Opportunities
- webpage. Bidding documents may also be seen at various Builders' Exchanges. Additional project bidding
- information, including plan holders lists are available on the Division of Facilities Development public
- website: https://doa.wi.gov/Pages/AboutDOA/FacilitiesDevelopment.aspx. After opening the web page,

select Current Construction Project Bidding Opportunities at the bottom of the screen. Bidder shall identify

the division of work they are bidding on when requesting Bidding Documents online. No deposit is

required to obtain documents for bidding purposes.

**Base Bids will be received as a single lump sum bid for: 3) Plumbing; 4) Mechanical (Heating,** 

- **Ventilating, Air Conditioning); and 5) Electrical.**
- 
- Bid Guarantee in the amount of 10% of the Bid must accompany each bid submitted.

 **NOTICE: The 2017-2019 Wisconsin State Budget (2017 Wisconsin Act 59) repealed Wisconsin's prevailing wage laws. Effective September 23, 2017, state prevailing wage requirements on state building projects no longer apply. These changes take effect for projects advertised for bid after September 23, 2017. This change does not affect the Federal Davis Bacon Act requirements.**

 A non-mandatory pre-bid tour is scheduled for April 20, 2023 at 10:00am at DNR Richard Bong State Recreation Area; Headquarters Building, Town of Brighton. It is encouraged that contractors attend. Please contact Arc-Int Architecture; Edward Haydin AIA, (414) 688-4368, ed@arcint-architecture.com, for

- additional information.
- 
- Bidding Documents will be available online immediately upon the project being advertised for bid.
- 
- \*\*\*